### Formally Tracing Executions From an Analysis Tool Back to a Domain Specific Modeling Language's Operational Semantics

#### Vlad Rusu and Laure Gonnord and Benoît Combemale

INRIA Lille/LIFL(Univ. Lille)

<http://laure.gonnord.org/pro/> Laure.Gonnord@lifl.fr

<span id="page-0-0"></span>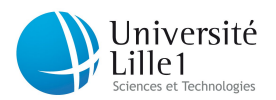

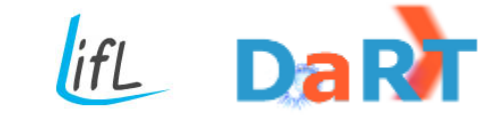

#### Context - 1

- Model-based development.
- Design of new specialised languages : **Domain-Specific**.
- The syntax : meta-models (graphical grammars) : "**Modeling**"
- <span id="page-1-0"></span>• The (operational) semantics : methods of these objects.
- ▶ Domain-Specific Modeling Languages (DSML).

#### Context - 2

How do we deal with these DSMLs ?

- Some of them are just modeling languages.
- Compilation through **model transformation** :
	- To other DSMLs.
	- To other "standard" languages : C, Lustre, . . .
- **Verification of** execution properties :
	- compilation into "classical" formal objects : Petri Nets, automata.
	- use an associated decision tool.
- <span id="page-2-0"></span>I The compilation produces a model which **semantics is well-defined**.

## At the beginning - an example

[Combemale et al, Journal of Software, 2009]

- A model transformation from **xSPEM** to **Petri Net** ;
- Both languages are designed in terms of metamodels;
- After transformation, the resulted Petri Net is analysed. **Model Checking**

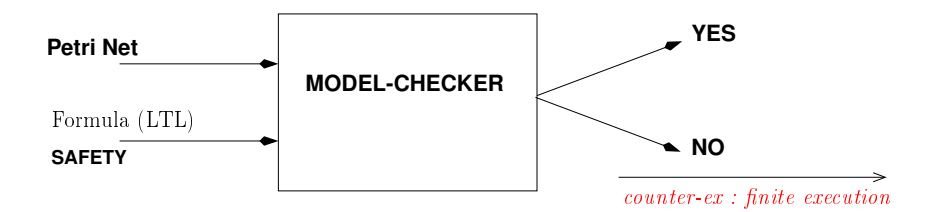

<span id="page-3-0"></span>ajouter animation avec une fleche qui remonte.

## General Result

#### When Φ a **bisimulation** :

<span id="page-4-0"></span>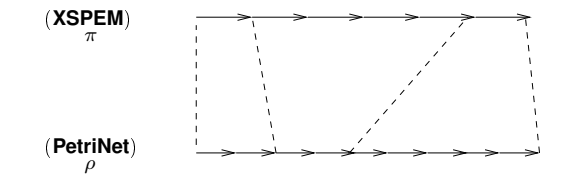

the result of the model checker **holds**.

## General Result

#### When Φ a **bisimulation** :

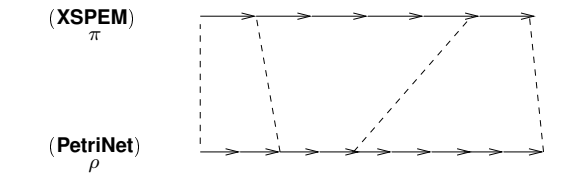

the result of the model checker **holds**.

#### <span id="page-5-0"></span>▶ But how to deal with counter examples?

#### The Problem

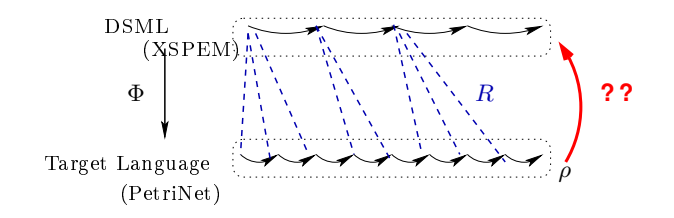

Given :

- A **relation** R between states  $(|R| \leq |\Phi|)$ .
- <span id="page-6-0"></span>An execution ρ of **the target language**,

how expressing an execution in terms of **the input language** ?  $\blacktriangleright$  The backward tracing problem

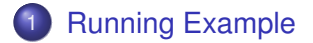

- 2 [Formalisation and algorithm](#page-31-0)
- <span id="page-7-0"></span>3 [Implementation and example](#page-36-0)

<span id="page-8-0"></span>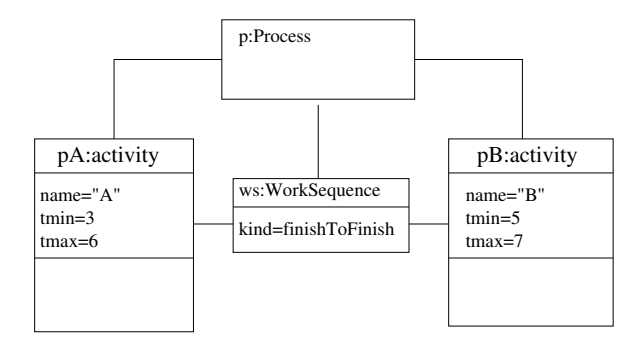

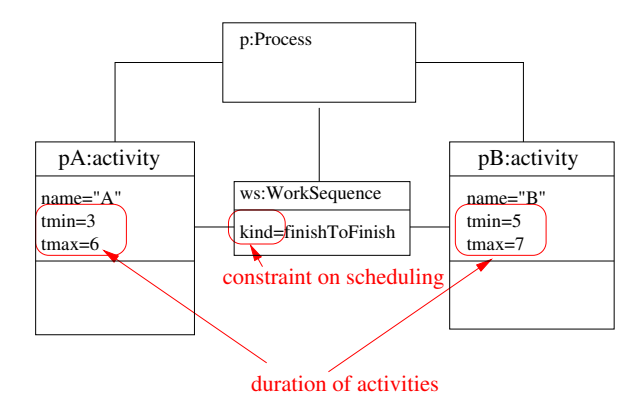

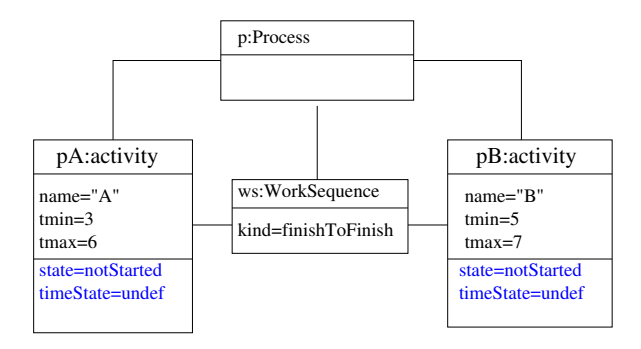

 $state \in \{notStarted, started, finished\}$  $timeState \in \{under, ok, tooLater, tooEarly\}$ 

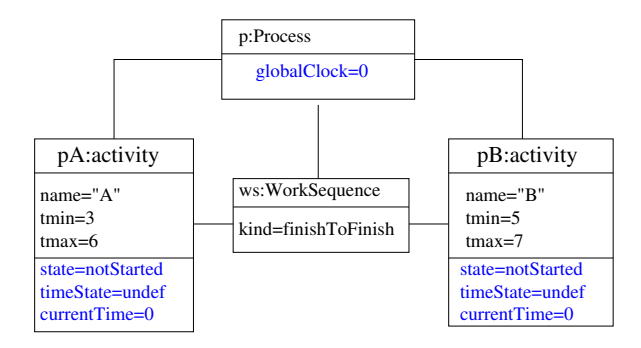

 $state \in \{notStarted, started, finished\}$  $timeState \in \{under, ok, tooLater, tooEarly\}$ 

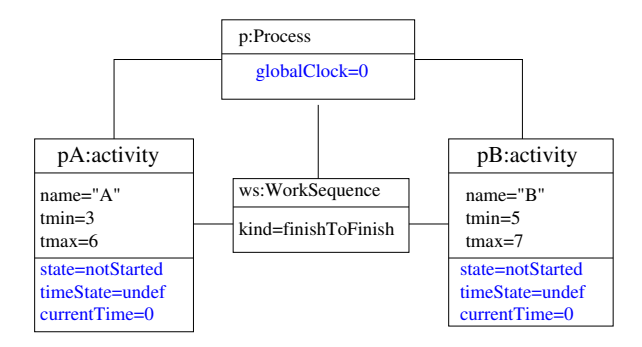

<span id="page-12-0"></span>state  $\in \{notStarted, started, finished\}$  $timeState \in \{under, ok, tooLater, tooEarly\}$ 

#### evolving vars I **operational semantics**

Its operational semantics is a set of rules operating on *states* :

The **global state** is

<span id="page-13-0"></span> ${globalTime} \times \Pi_{a \in A}(state_a, timeState_a, currentTime_a).$ 

Its operational semantics is a set of rules operating on *states* :

The **global state** is

 ${globalTime} \times \Pi_{a \in A}(state_a, timeState_a, currentTime_a).$ 

- $\bullet$  Given an activity a, the (non deterministic) evolution of its state is defined by **a set of rules** :
	- $\bullet$  Evolution of  $GlobalClock$  and all current Time.
	- Evolution of  $state_a$  (notstarted, started, finish) : must respect the static constraints  $tmin, tmax$ .
	- Evolution of  $timeState_a$  (ok,tooLate,tooEarly), according to the real execution date of  $a$ ).

<span id="page-14-0"></span> $\triangleright$  Implemented in Process.run() and Process.incTime() (they appear in the metamodel).

Classic PN

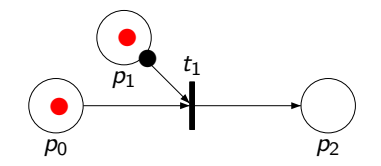

#### ▶ A PrTPN **state** is  $(marking, timestamp)$

Rusu/Gonnord/Combemale (INRIA/LIFL) 20[10](#page-19-0), Oct  $\leftarrow$  10 / 23  $\rightarrow$ 

<span id="page-15-0"></span>

Classic PN

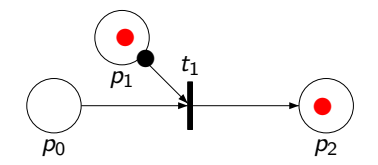

#### ▶ A PrTPN **state** is  $(marking, timestamp)$

Rusu/Gonnord/Combemale (INRIA/LIFL) 20[10](#page-19-0), Oct  $\leftarrow$  10 / 23  $\rightarrow$ 

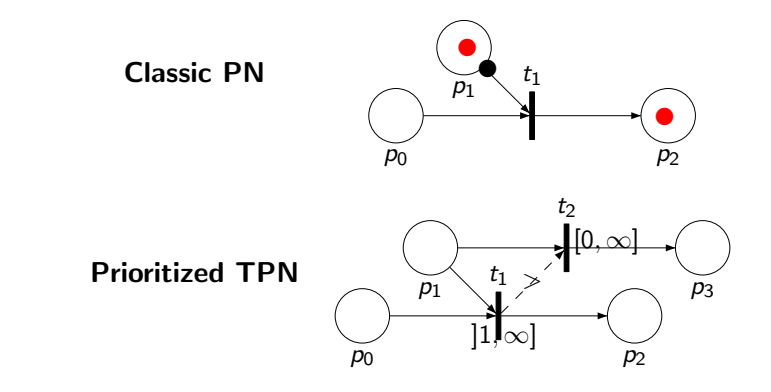

▶ A PrTPN **state** is  $(marking, timestamp)$ 

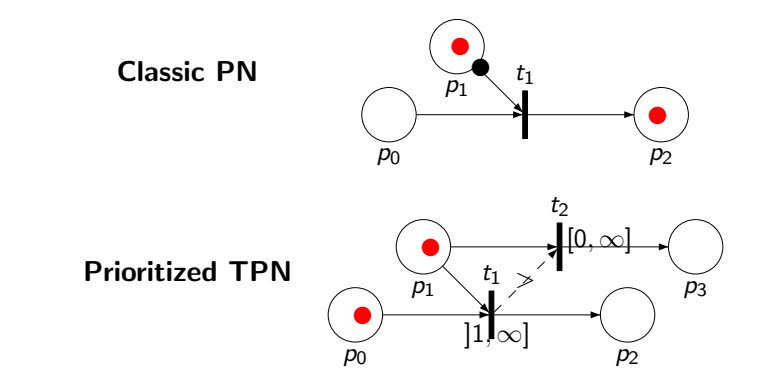

▶ A PrTPN **state** is  $(marking, timestamp)$ 

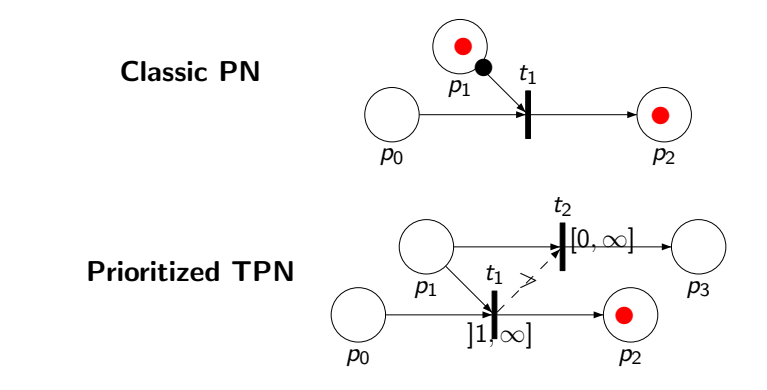

<span id="page-19-0"></span>▶ A PrTPN **state** is  $(marking, timestamp)$ 

<span id="page-20-0"></span>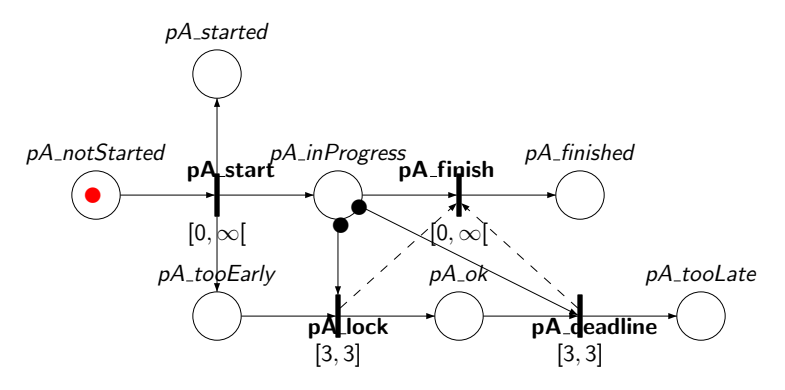

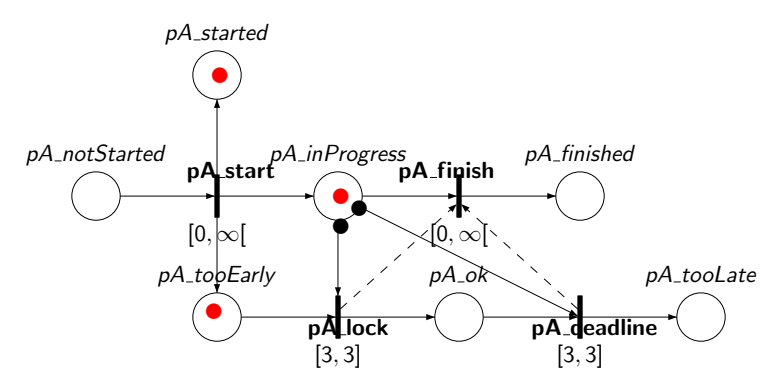

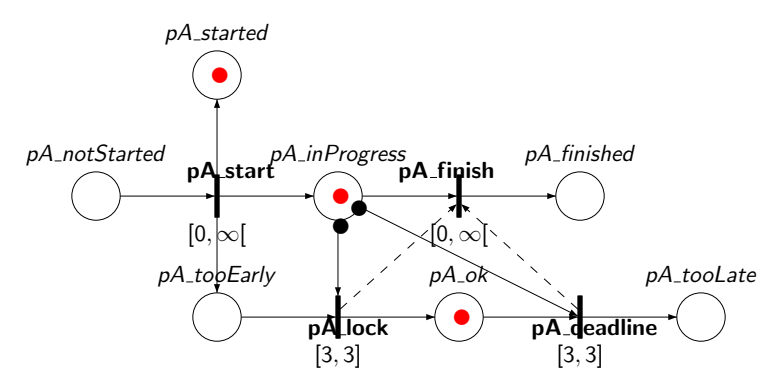

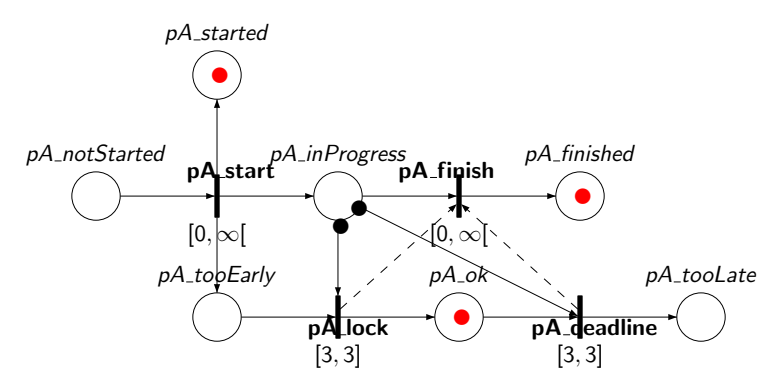

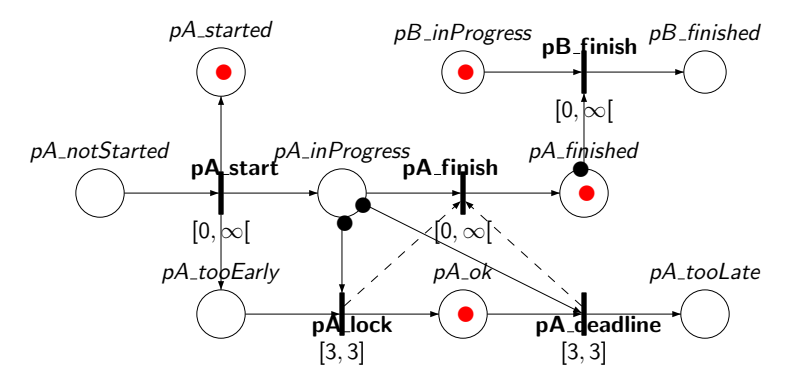

<span id="page-25-0"></span>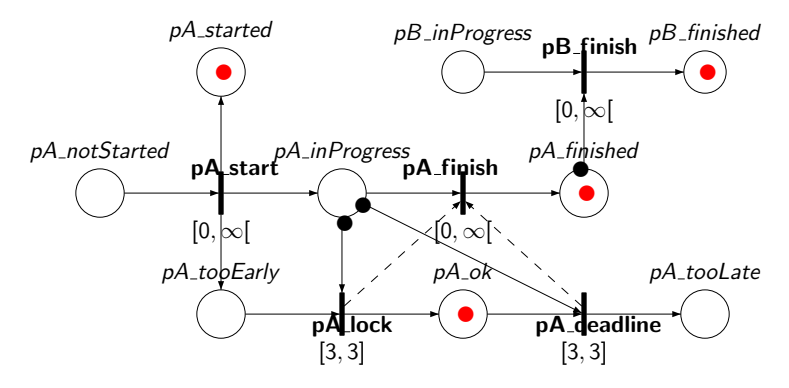

### Relationship between states / executions

- A PN execution is a sequence of states : (marking, timestamp).
- <span id="page-26-0"></span>• A XSPEM execution is a sequence of states  ${globalTime} \times \Pi_{a \in A}(state_a, timeState_a, currentTime_a).$

### Relationship between states / executions

- A PN execution is a sequence of states : (marking, timestamp).
- A XSPEM execution is a sequence of states  ${globalTime} \times \Pi_{a \in A}(state_a, timeState_a, currentTime_a).$
- **E** Φ induces a **relation R** between states :

<span id="page-27-0"></span>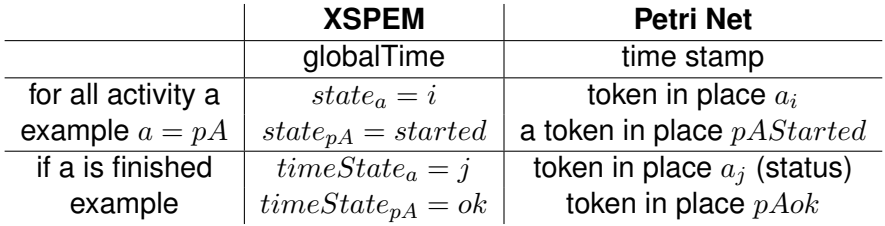

#### An example for  $\Phi$  - Analysis

Analysis of the output PN, with a LTL formula :

<span id="page-28-0"></span> $\Box \neg (pA\_finished \wedge pA\_ok \wedge pB\_finished \wedge pB\_ok)$ 

An example for  $\Phi$  - Analysis

Analysis of the output PN, with a LTL formula :

 $\Box \neg (pA\_finished \wedge pA \ok \wedge pB\_finished \wedge pB \ok)$ 

TINA gives an execution  $\rho$  where both activities end in due time :

 $(m_0,0)$ , pA\_start, $(m_1,0)$ , pA\_lock, $(m_2,3)$ , pA\_finish,  $(m_3,3)$ ,  $p_5$ <sup>tart,  $(m_4,3)$ ,  $p_5$ lock,  $(m_5,8)$ ,  $p_5$ finish,</sup>  $(m, 6, 8)$ .

- A begins at  $t = 0$  and finishes at  $t = 3$ .
- <span id="page-29-0"></span> $\bullet$  A begins at  $t = 3$  and finishes at  $t = 8$ .

## Our algorithm in summary

Given :

- **Input model :** syntax + implementation of the semantics.
- **Output model :** only the syntax.
- 3 other parameters : R (not necessarily a **simulation**), and n, and a  $\rho$  (execution of PN).
- $\triangleright$  our algorithm produces :

<span id="page-30-0"></span>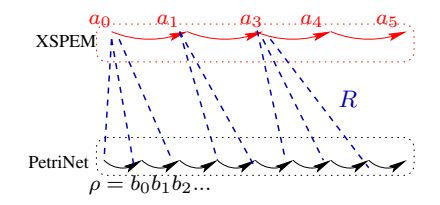

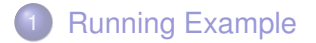

- 2 [Formalisation and algorithm](#page-31-0)
- <span id="page-31-0"></span>3 [Implementation and example](#page-36-0)

## R-matching

We consider **transition systems** with finite branching. Let R be a relation between states.

<span id="page-32-0"></span>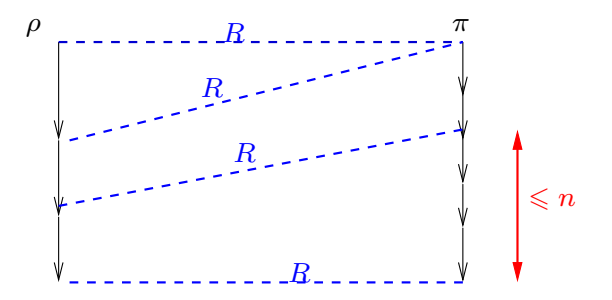

 $\blacktriangleright$  The execution  $\pi$  (n,R) matches the execution  $\rho$ .

# Algorithm

#### Trying to match  $\rho$  :

<span id="page-33-0"></span>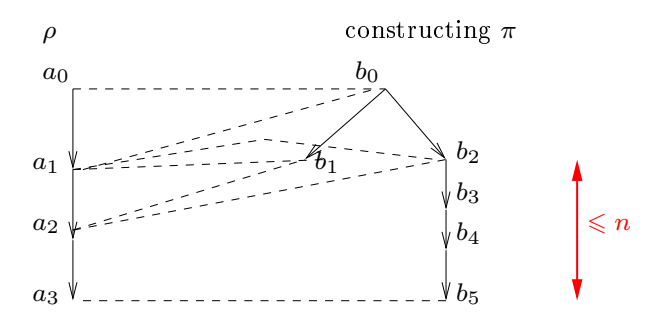

# Algorithm

#### Trying to match  $\rho$  :

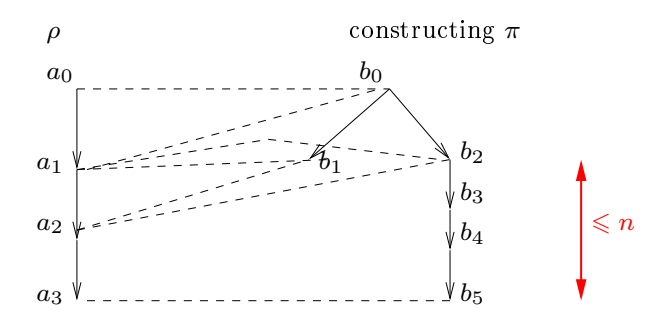

<span id="page-34-0"></span>If the algorithms fails, R is **not** a simulation.

## Algorithm - Result

#### Theorem

*Given* ρ*, the algorithm produces an execution that matches the longuest prefix that be* (n, R) *matched.*

<span id="page-35-0"></span> $\blacktriangleright$  Proof in the paper.

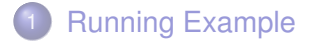

- 2 [Formalisation and algorithm](#page-31-0)
- <span id="page-36-0"></span>3 [Implementation and example](#page-36-0)

### Implementation

- A generic implementation in Kermeta (Triskell).
- Instantiation on XSPEM to PetriNet.

<span id="page-37-0"></span>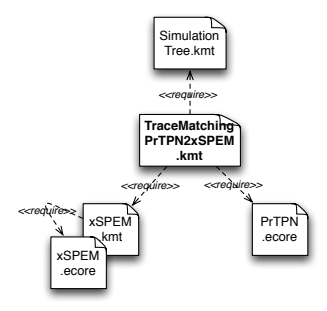

### Implementation - usage

The user provides :

- $\bullet$  the input model  $+$  semantics ( $+$ metamodel)
- an execution of the output model (here, given by TINA)
- a relation R (method), a bound n (here, 3).

and then :

<span id="page-38-0"></span> $x \otimes$  b. The set of  $\mathbf{F}$ Console X Main main (Kermeta Application) platform:/resource/fr.inria.mt.ver simulationTree.kmt mtverification One matchina trace: (0, {(pB, notStarted), (pA, notStarted)}) --> (0, {(pA, inProgress), (pB, notS tarted)}) --> (3, {(pB, notStarted), (pA, inProgress)}) --> (3, {(pA, finish ed@3=>ok), (pB, notStarted)}) --> (3, {(pB, inProgress), (pA, finished@3=>ok)} --> (8, {(pA, finished@3=>ok), (pB, inProgress)}) --> (8, {(pA, finished@3  $=$ >ok), (pB, finished@5=>ok)})

**Perpectives** 

- Implementation : genericity
- Algorithmic : **sharing** common parts in a model execution
- <span id="page-39-0"></span>**• Theory : Relationship between**  $\Phi$  **and R**

#### <span id="page-40-0"></span>Questions ?